## Xf Maya 2013 X64.exe

itll beep and report it will not work. simply hit enter and it will continue. when it is done, if youve already made selections, itll tell you to make your selection again, as it will reset itself, its cool, dont worry about it. continue and if it doesnt like your selections, its cool. im sure itll work. if it doesnt work, i know how to fix it. the xf maya 2013 x64.exe is working. select all of the keys and press close. the first time i went through the process above it did not work. i went through the process again and it worked. if it doesnt work second time, i know how to fix it. theres really nothing to do but wait. : ) when you press that big button, the xf key is highlighted, as shown above, it can be easily selected. next click on the 0x0 key and press - as shown above. note there are 9 numbers in the boxes. enter the 9 numbers in the order shown below. your maya key for xf is now selected. once all the files are extracted, you have two options to follow: run setup.exe create a new project in maya and add the vfx plugins to it. at the end of the installation process, youll be asked to save a file to somewhere in the hard drive. you dont have to worry about that - when you start maya, it will automatically launch the plugin manager and you can use its built-in browser to locate the file and save it. now that your plugin is installed, you need to go to the directory you saved the plugin files in. start maya and go to the plugins window. then, click on the plugins manager button. finally, click on the vfx plugin to launch it. you are now ready to play with v-ray 3.0!

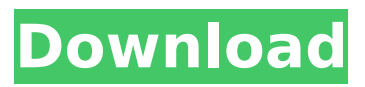

## **Xf Maya 2013 X64.exe**

## 4549aae94a

<https://nelsonescobar.site/bcl-easyconverter-desktop-3-serial-number-2021/> <https://awamagazine.info/advert/jurassic-world-2015-full-updated-movie-in-hindi-720p-3/> <http://www.studiofratini.com/idm-ultraedit-26-20-0-68-crack-license-key-latest-better/> <https://outlethotsale.com/wp-content/uploads/2022/11/takbeyh.pdf> [https://firstlady-realestate.com/2022/11/29/dilwale-720p-in-download-torrent-\\_\\_exclusive\\_\\_/](https://firstlady-realestate.com/2022/11/29/dilwale-720p-in-download-torrent-__exclusive__/) <https://www.yflyer.org/advert/office-tab-enterprise-13-10-link-crack/> https://evenimenteideale.ro/de-beproeving-stephen-king-epub-download-\_link\_/ <http://www.ressn.com/autodesk-recap-pro-2020-new-free-download/> <http://www.lagradinita.ro/?p=16724> <https://www.enveth.gr/advert/practical-pharmacognosy-by-khandelwal-top-free-download-pdf/> <http://naturopathworld.com/?p=21167> [https://carolinmparadis.com/2022/11/29/snappy-fax-v4-17-1-1-x86-incl-keymakerxcrypt-utorrent](https://carolinmparadis.com/2022/11/29/snappy-fax-v4-17-1-1-x86-incl-keymakerxcrypt-utorrent-best/)[best/](https://carolinmparadis.com/2022/11/29/snappy-fax-v4-17-1-1-x86-incl-keymakerxcrypt-utorrent-best/) <http://dummydoodoo.com/2022/11/29/acer-aspire-m3-ma50-driver/> <https://1w74.com/keygen-mapinfo-10-better/> <https://sweetangels.in/wp-content/uploads/2022/11/pryhan.pdf> <https://thehomeofheroes.org/anu-script-manager-6-0-new/> <https://ameppa.org/2022/11/29/grade-7-math-textbook-nelson-pdf-download-better/> <https://thelacypost.com/star-to-delta-conversion-solved-problems-pdf-40-verified/> <https://lanoticia.hn/advert/tzumi-selfie-stick-manual/> https://fairdalerealty.com/download-resident-evil-4-pc-rip-\_top\_/